## **Inhaltsverzeichnis**

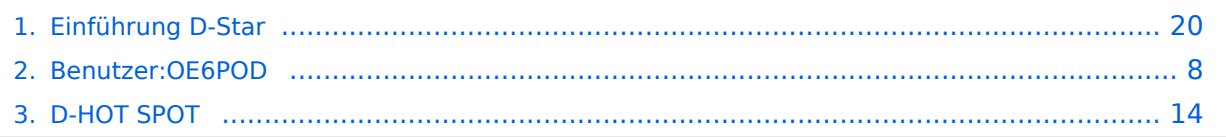

**Zeile 44: Zeile 44:**

 $str  $>$$ 

## **Einführung D-Star**

[Versionsgeschichte interaktiv durchsuchen](https://wiki.oevsv.at) [VisuellWikitext](https://wiki.oevsv.at)

# **[elltext anzeigen\)](#page-19-0)**

#### **[Version vom 29. Mai 2013, 21:42 Uhr](#page-19-0) [\(Qu](#page-19-0) [Version vom 29. Mai 2013, 21:44 Uhr](#page-19-0) ([Qu](#page-19-0) [elltext anzeigen](#page-19-0))**

[OE6POD](#page-7-0) [\(Diskussion](https://wiki.oevsv.at/w/index.php?title=Benutzer_Diskussion:OE6POD&action=view) | [Beiträge\)](https://wiki.oevsv.at/wiki/Spezial:Beitr%C3%A4ge/OE6POD) ([→QRG für Aichfeld - Klosterneuburgerhütte:\)](#page-20-0) [← Zum vorherigen Versionsunterschied](#page-19-0)

[OE6POD](#page-7-0) ([Diskussion](https://wiki.oevsv.at/w/index.php?title=Benutzer_Diskussion:OE6POD&action=view) | [Beiträge](https://wiki.oevsv.at/wiki/Spezial:Beitr%C3%A4ge/OE6POD)) ([→QRG für Aichfeld - Klosterneuburgerhütte:](#page-20-0)) [Zum nächsten Versionsunterschied →](#page-19-0)

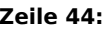

Frequenz: 438,675 MHz - Shift -7,600 MHz Frequenz: 438,675 MHz - Shift -7,600 MHz

 $\langle \text{br} \rangle >$ 

Standort:

**+ Repeater: OE6XDG C <br />**

Frequenz: 145,700 MHz - Shift -0,600 MHz  $str  $>$$ 

Standort: Klosterneuburgerhütte JN77EG53LR

Frequenz: 145,700 MHz - Shift -0,600 MHz

Klosterneuburgerhütte JN77EG53LR

## Version vom 29. Mai 2013, 21:44 Uhr

## Inhaltsverzeichnis 1 D-STAR Einführung [............................................................................................................. 21](#page-20-1) 1.1 D-STAR Relais in OE: [....................................................................................................... 21](#page-20-2) 1.1.1 QRG für Wien Wienerberg: [........................................................................................... 21](#page-20-3) 1.1.2 QRG für Wien-AKH: [...................................................................................................... 21](#page-20-4) 1.1.3 QRG für Graz-Dobl: [...................................................................................................... 21](#page-20-5) 1.1.4 QRG für Graz-Plabutsch: [.............................................................................................. 21](#page-20-6) 1.1.5 QRG für Aichfeld - Klosterneuburgerhütte: [..................................................................... 21](#page-20-0) 1.1.6 QRG für Linz - Breitenstein: [.......................................................................................... 21](#page-20-7) 1.1.7 QRG für Keutschach - Pyramidenkogel: [.......................................................................... 21](#page-20-8) 1.1.8 QRG für Brentenriegel: [................................................................................................ 22](#page-21-0) 1.1.9 QRG für St. Pölten Kaiserkogel: [..................................................................................... 22](#page-21-1) 1.1.10 [Die Sysops der neuen Repeater werden gebeten hier "ihre" Relais einzutragen - Danke](#page-21-2) .... 22 1.2 [D-STAR Repeater sind nur für digitalen Betrieb ausgelegt.](#page-21-3) .................................................. 22 1.3 D-STAR taugliche Geräte [................................................................................................. 22](#page-21-4) 1.4 Anmeldung zum D-STAR Netz [.......................................................................................... 23](#page-22-0) 1.5 Leitfaden für "D-Star Newbies" [......................................................................................... 24](#page-23-0)

# **BlueSpice4**

## D-STAR Einführung

## **D-STAR Relais in OE:**

### QRG für Wien Wienerberg:

Repeater: OE1XQU C Frequenz: 145.4875 MHz - Shift -0.600 MHz Standort: Wienerberg

### QRG für Wien-AKH:

Repeater: OE1XDS B Frequenz: 438,525 MHz - Shift -7,600 MHz Repeater: OE1XDS A Frequenz: 1.298,650 MHz - Shift -28,0 MHz Standort: AKH 1090 Wien

## QRG für Graz-Dobl:

Repeater: OE6XDF C Frequenz: 145,6375 MHZ - Shift - 0,600 MHz Standort: Sendemast DOBL JN76QW58OA

#### QRG für Graz-Plabutsch:

Repeater: OE6XDE B Frequenz: 438,900 MHZ - Shift - 7,600 MHz Standort: RK-Sendemast am Plabutsch JN77QC61HG

#### QRG für Aichfeld - Klosterneuburgerhütte:

Repeater: OE6XDG B Frequenz: 438,675 MHz - Shift -7,600 MHz Repeater: OE6XDG C Frequenz: 145,700 MHz - Shift -0,600 MHz Standort: Klosterneuburgerhütte JN77EG53LR

## QRG für Linz - Breitenstein:

Repeater: OE5XOL B Frequenz: 438,525 - Shift - 7,600 MHz Standort: Breitenstein

## QRG für Keutschach - Pyramidenkogel:

Repeater: OE8XKK C Frequenz: 145.6125 MHz - Shift -0.600 MHz Standort: Sender Pyramidenkogel

#### QRG für Brentenriegel:

Repeater: OE4XUB B Frequenz: 438.550 MHz - Shift -7.600 MHz Standort: Brentenriegel JN87EP

#### QRG für St. Pölten Kaiserkogel:

Repeater: OE3XPA B Frequenz: 438.450 MHz - Shift -7.600 MHz Standort: St. Pölten Kaiserkogel JN78SP

Die Sysops der neuen Repeater werden gebeten hier "ihre" Relais einzutragen - Danke

## **D-STAR Repeater sind nur für digitalen Betrieb ausgelegt.**

Analoge Signale werden nicht "repeatet", hingegen können manche analoge Repeater digitale Signale umsetzen.

Die Verbindung ins D-STAR Netz ist jedoch hier nicht möglich.

## **D-STAR taugliche Geräte**

Derzeit gibt es nur von ICOM Geräte, die von Haus aus D-STAR fähig sind:

- [ICOM ID-31E](http://wiki.oevsv.at/index.php/ICOM_ID-31E) (Monobander 70cm, portabel, DV-Mode eingebaut, GPS-Modul eingebaut, IPX7)
- [ICOM IC-E80D](http://wiki.oevsv.at/index.php/ICOM_ID-E880_und_IC-E80D) (Duobander, 2m, 70cm, portabel, DV-Mode bereits eingebaut)
- ICOM IC-E91 (Duobander, 2m, 70cm, portabel, DV-Unit UT-121 nachrüstbar)
- ICOM IC-E92D (Duobander, 2m, 70cm, portabel, DV-Mode bereits eingebaut, aber GPS-Maus nur im externem Mikro)
- [ICOM IC-V82](http://wiki.oevsv.at/index.php/ICOM_IC-V82_und_IC-U82) (Monobander 2m, portabel, DV-Unit UT-118 nachrüstbar)
- [ICOM IC-U82](http://wiki.oevsv.at/index.php/ICOM_IC-V82_und_IC-U82) (Monobander 70cm, portabel, DV-Unit UT-118 nachrüstbar)
- ICOM IC-2200H (Monobander, 2m, mobil und/oder fix, DV-Unit UT-115 nachrüstbar)
- [ICOM ID-E880](http://wiki.oevsv.at/index.php/ICOM_ID-E880_und_IC-E80D) (Duobander, 2m, 70cm, mobil und/oder fix, DV-Mode bereits eingebaut)
- [ICOM IC-E2820](http://wiki.oevsv.at/index.php/ICOM_IC-E2820) (Duobander, 2m, 70cm, mobil und/oder fix, DV-Unit UT-123 nachrüstbar)
- ICOM ID-1 (Monobander, 23cm, mobil und/oder fix, DV-Mode bereits eingebaut)
- ICOM IC-9100 (Tribander, 2m, 70cm, 23cm, starionär, DV-Unit UT-121 nachrüstbar)

Für alle anderen Geräte gibt es die Möglichkeiten, einen Adapter zwischen zu schalten, der die analogen Signale in das D-Star-DV-Format codiert, beispielsweise den DV-Adapter der Zeitschrift Funkamateur oder den [D-Star-Hotspot](#page-13-0).

## **Anmeldung zum D-STAR Netz**

Für die Benutzung der D-STAR Repeater und Gateways ist eine einmalige Anmeldung (kostenlos) notwendig (wie bei Echolink). [Anmeldungen / Registrierung](http://wiki.oevsv.at/index.php/Registrierung_D-Star)

Die Anmeldung / Registrierung wird von einigen D-Star Sysops durchgeführt. (z.B. auf OE1XDS von OE1SGW)

Durchschnittlich ist man in 24 Stunden weltweit registriert.

Wer bereits ein D-Star taugliches Gerät besitzt, kann sich gerne beim Autor oder bei OE1AOA melden - "hier wird ihnen geholfen".

## **Leitfaden für "D-Star Newbies"**

VK3ANZ, Susan Mackay hat einen vorzüglichen Leitfaden für D-Star Anfänger zusammengestellt. Hier zum Downloaden (in englischer Sprache) die

# The Newbie's Guide to Using D-Star

## How to get the most out of your new D-Star transceiver

V1.0

Susan Mackay VK3ANZ

1

**Zeile 44: Zeile 44:**

 $str  $>$$ 

Standort:

## <span id="page-7-0"></span>**Einführung D-Star: Unterschied zwischen den Versionen**

[Versionsgeschichte interaktiv durchsuchen](https://wiki.oevsv.at) [VisuellWikitext](https://wiki.oevsv.at)

# **[elltext anzeigen\)](#page-19-0)**

#### **[Version vom 29. Mai 2013, 21:42 Uhr](#page-19-0) [\(Qu](#page-19-0) [Version vom 29. Mai 2013, 21:44 Uhr](#page-19-0) ([Qu](#page-19-0) [elltext anzeigen](#page-19-0))**

[OE6POD](#page-7-0) [\(Diskussion](https://wiki.oevsv.at/w/index.php?title=Benutzer_Diskussion:OE6POD&action=view) | [Beiträge\)](https://wiki.oevsv.at/wiki/Spezial:Beitr%C3%A4ge/OE6POD) ([→QRG für Aichfeld - Klosterneuburgerhütte:\)](#page-8-0) [← Zum vorherigen Versionsunterschied](#page-19-0)

[OE6POD](#page-7-0) ([Diskussion](https://wiki.oevsv.at/w/index.php?title=Benutzer_Diskussion:OE6POD&action=view) | [Beiträge](https://wiki.oevsv.at/wiki/Spezial:Beitr%C3%A4ge/OE6POD)) ([→QRG für Aichfeld - Klosterneuburgerhütte:](#page-8-0)) [Zum nächsten Versionsunterschied →](#page-19-0)

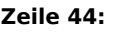

Frequenz: 438,675 MHz - Shift -7,600 MHz Frequenz: 438,675 MHz - Shift -7,600 MHz

 $\langle \text{br} \rangle >$ 

**+ Repeater: OE6XDG C <br />**

Frequenz: 145,700 MHz - Shift -0,600 MHz  $str  $>$$ 

Standort: Klosterneuburgerhütte JN77EG53LR

## Version vom 29. Mai 2013, 21:44 Uhr

Klosterneuburgerhütte JN77EG53LR

Frequenz: 145,700 MHz - Shift -0,600 MHz

## Inhaltsverzeichnis 1 D-STAR Einführung [............................................................................................................... 9](#page-8-1) 1.1 D-STAR Relais in OE: [......................................................................................................... 9](#page-8-2) 1.1.1 QRG für Wien Wienerberg: [............................................................................................. 9](#page-8-3) 1.1.2 QRG für Wien-AKH: [........................................................................................................ 9](#page-8-4) 1.1.3 QRG für Graz-Dobl: [........................................................................................................ 9](#page-8-5) 1.1.4 QRG für Graz-Plabutsch: [................................................................................................ 9](#page-8-6) 1.1.5 QRG für Aichfeld - Klosterneuburgerhütte: [....................................................................... 9](#page-8-0) 1.1.6 QRG für Linz - Breitenstein: [............................................................................................ 9](#page-8-7) 1.1.7 QRG für Keutschach - Pyramidenkogel: [............................................................................ 9](#page-8-8) 1.1.8 QRG für Brentenriegel: [................................................................................................ 10](#page-9-0) 1.1.9 QRG für St. Pölten Kaiserkogel: [..................................................................................... 10](#page-9-1) 1.1.10 [Die Sysops der neuen Repeater werden gebeten hier "ihre" Relais einzutragen - Danke](#page-9-2) .... 10 1.2 [D-STAR Repeater sind nur für digitalen Betrieb ausgelegt.](#page-9-3) .................................................. 10 1.3 D-STAR taugliche Geräte [................................................................................................. 10](#page-9-4) 1.4 Anmeldung zum D-STAR Netz [.......................................................................................... 11](#page-10-0) 1.5 Leitfaden für "D-Star Newbies" [......................................................................................... 12](#page-11-0)

# **BlueSpice4**

## <span id="page-8-1"></span>D-STAR Einführung

## <span id="page-8-2"></span>**D-STAR Relais in OE:**

### <span id="page-8-3"></span>QRG für Wien Wienerberg:

Repeater: OE1XQU C Frequenz: 145.4875 MHz - Shift -0.600 MHz Standort: Wienerberg

### <span id="page-8-4"></span>QRG für Wien-AKH:

Repeater: OE1XDS B Frequenz: 438,525 MHz - Shift -7,600 MHz Repeater: OE1XDS A Frequenz: 1.298,650 MHz - Shift -28,0 MHz Standort: AKH 1090 Wien

## <span id="page-8-5"></span>QRG für Graz-Dobl:

Repeater: OE6XDF C Frequenz: 145,6375 MHZ - Shift - 0,600 MHz Standort: Sendemast DOBL JN76QW58OA

### <span id="page-8-6"></span>QRG für Graz-Plabutsch:

Repeater: OE6XDE B Frequenz: 438,900 MHZ - Shift - 7,600 MHz Standort: RK-Sendemast am Plabutsch JN77QC61HG

## <span id="page-8-0"></span>QRG für Aichfeld - Klosterneuburgerhütte:

Repeater: OE6XDG B Frequenz: 438,675 MHz - Shift -7,600 MHz Repeater: OE6XDG C Frequenz: 145,700 MHz - Shift -0,600 MHz Standort: Klosterneuburgerhütte JN77EG53LR

## <span id="page-8-7"></span>QRG für Linz - Breitenstein:

Repeater: OE5XOL B Frequenz: 438,525 - Shift - 7,600 MHz Standort: Breitenstein

## <span id="page-8-8"></span>QRG für Keutschach - Pyramidenkogel:

Repeater: OE8XKK C Frequenz: 145.6125 MHz - Shift -0.600 MHz Standort: Sender Pyramidenkogel

### <span id="page-9-0"></span>QRG für Brentenriegel:

Repeater: OE4XUB B Frequenz: 438.550 MHz - Shift -7.600 MHz Standort: Brentenriegel JN87EP

#### <span id="page-9-1"></span>QRG für St. Pölten Kaiserkogel:

Repeater: OE3XPA B Frequenz: 438.450 MHz - Shift -7.600 MHz Standort: St. Pölten Kaiserkogel JN78SP

<span id="page-9-2"></span>Die Sysops der neuen Repeater werden gebeten hier "ihre" Relais einzutragen - Danke

## <span id="page-9-3"></span>**D-STAR Repeater sind nur für digitalen Betrieb ausgelegt.**

Analoge Signale werden nicht "repeatet", hingegen können manche analoge Repeater digitale Signale umsetzen.

Die Verbindung ins D-STAR Netz ist jedoch hier nicht möglich.

## <span id="page-9-4"></span>**D-STAR taugliche Geräte**

Derzeit gibt es nur von ICOM Geräte, die von Haus aus D-STAR fähig sind:

- [ICOM ID-31E](http://wiki.oevsv.at/index.php/ICOM_ID-31E) (Monobander 70cm, portabel, DV-Mode eingebaut, GPS-Modul eingebaut, IPX7)
- [ICOM IC-E80D](http://wiki.oevsv.at/index.php/ICOM_ID-E880_und_IC-E80D) (Duobander, 2m, 70cm, portabel, DV-Mode bereits eingebaut)
- ICOM IC-E91 (Duobander, 2m, 70cm, portabel, DV-Unit UT-121 nachrüstbar)
- ICOM IC-E92D (Duobander, 2m, 70cm, portabel, DV-Mode bereits eingebaut, aber GPS-Maus nur im externem Mikro)
- [ICOM IC-V82](http://wiki.oevsv.at/index.php/ICOM_IC-V82_und_IC-U82) (Monobander 2m, portabel, DV-Unit UT-118 nachrüstbar)
- [ICOM IC-U82](http://wiki.oevsv.at/index.php/ICOM_IC-V82_und_IC-U82) (Monobander 70cm, portabel, DV-Unit UT-118 nachrüstbar)
- ICOM IC-2200H (Monobander, 2m, mobil und/oder fix, DV-Unit UT-115 nachrüstbar)
- [ICOM ID-E880](http://wiki.oevsv.at/index.php/ICOM_ID-E880_und_IC-E80D) (Duobander, 2m, 70cm, mobil und/oder fix, DV-Mode bereits eingebaut)
- [ICOM IC-E2820](http://wiki.oevsv.at/index.php/ICOM_IC-E2820) (Duobander, 2m, 70cm, mobil und/oder fix, DV-Unit UT-123 nachrüstbar)
- ICOM ID-1 (Monobander, 23cm, mobil und/oder fix, DV-Mode bereits eingebaut)
- ICOM IC-9100 (Tribander, 2m, 70cm, 23cm, starionär, DV-Unit UT-121 nachrüstbar)

Für alle anderen Geräte gibt es die Möglichkeiten, einen Adapter zwischen zu schalten, der die analogen Signale in das D-Star-DV-Format codiert, beispielsweise den DV-Adapter der Zeitschrift Funkamateur oder den [D-Star-Hotspot](#page-13-0).

## <span id="page-10-0"></span>**Anmeldung zum D-STAR Netz**

Für die Benutzung der D-STAR Repeater und Gateways ist eine einmalige Anmeldung (kostenlos) notwendig (wie bei Echolink). [Anmeldungen / Registrierung](http://wiki.oevsv.at/index.php/Registrierung_D-Star)

Die Anmeldung / Registrierung wird von einigen D-Star Sysops durchgeführt. (z.B. auf OE1XDS von OE1SGW)

Durchschnittlich ist man in 24 Stunden weltweit registriert.

Wer bereits ein D-Star taugliches Gerät besitzt, kann sich gerne beim Autor oder bei OE1AOA melden - "hier wird ihnen geholfen".

## <span id="page-11-0"></span>**Leitfaden für "D-Star Newbies"**

VK3ANZ, Susan Mackay hat einen vorzüglichen Leitfaden für D-Star Anfänger zusammengestellt. Hier zum Downloaden (in englischer Sprache) die

# The Newbie's Guide to Using D-Star

## How to get the most out of your new D-Star transceiver

V1.0

Susan Mackay VK3ANZ

1

## <span id="page-13-0"></span>**Einführung D-Star: Unterschied zwischen den Versionen**

[Versionsgeschichte interaktiv durchsuchen](https://wiki.oevsv.at) [VisuellWikitext](https://wiki.oevsv.at)

# **[elltext anzeigen\)](#page-19-0)**

[OE6POD](#page-7-0) [\(Diskussion](https://wiki.oevsv.at/w/index.php?title=Benutzer_Diskussion:OE6POD&action=view) | [Beiträge\)](https://wiki.oevsv.at/wiki/Spezial:Beitr%C3%A4ge/OE6POD) ([→QRG für Aichfeld - Klosterneuburgerhütte:\)](#page-14-0) [← Zum vorherigen Versionsunterschied](#page-19-0)

#### **[Version vom 29. Mai 2013, 21:42 Uhr](#page-19-0) [\(Qu](#page-19-0) [Version vom 29. Mai 2013, 21:44 Uhr](#page-19-0) ([Qu](#page-19-0) [elltext anzeigen](#page-19-0))**

[OE6POD](#page-7-0) ([Diskussion](https://wiki.oevsv.at/w/index.php?title=Benutzer_Diskussion:OE6POD&action=view) | [Beiträge](https://wiki.oevsv.at/wiki/Spezial:Beitr%C3%A4ge/OE6POD)) ([→QRG für Aichfeld - Klosterneuburgerhütte:](#page-14-0)) [Zum nächsten Versionsunterschied →](#page-19-0)

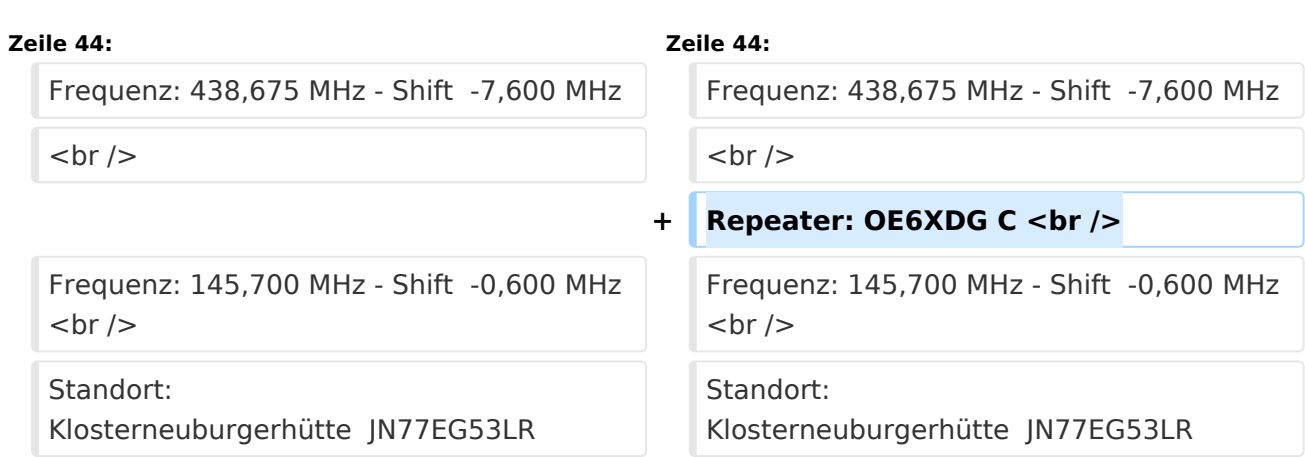

## Version vom 29. Mai 2013, 21:44 Uhr

## Inhaltsverzeichnis 1 D-STAR Einführung [............................................................................................................. 15](#page-14-1) 1.1 D-STAR Relais in OE: [....................................................................................................... 15](#page-14-2) 1.1.1 QRG für Wien Wienerberg: [........................................................................................... 15](#page-14-3) 1.1.2 QRG für Wien-AKH: [...................................................................................................... 15](#page-14-4) 1.1.3 QRG für Graz-Dobl: [...................................................................................................... 15](#page-14-5) 1.1.4 QRG für Graz-Plabutsch: [.............................................................................................. 15](#page-14-6) 1.1.5 QRG für Aichfeld - Klosterneuburgerhütte: [..................................................................... 15](#page-14-0) 1.1.6 QRG für Linz - Breitenstein: [.......................................................................................... 15](#page-14-7) 1.1.7 QRG für Keutschach - Pyramidenkogel: [.......................................................................... 15](#page-14-8) 1.1.8 QRG für Brentenriegel: [................................................................................................ 16](#page-15-0) 1.1.9 QRG für St. Pölten Kaiserkogel: [..................................................................................... 16](#page-15-1) 1.1.10 [Die Sysops der neuen Repeater werden gebeten hier "ihre" Relais einzutragen - Danke](#page-15-2) .... 16 1.2 [D-STAR Repeater sind nur für digitalen Betrieb ausgelegt.](#page-15-3) .................................................. 16 1.3 D-STAR taugliche Geräte [................................................................................................. 16](#page-15-4) 1.4 Anmeldung zum D-STAR Netz [.......................................................................................... 17](#page-16-0) 1.5 Leitfaden für "D-Star Newbies" [......................................................................................... 18](#page-17-0)

# **BlueSpice4**

## <span id="page-14-1"></span>D-STAR Einführung

## <span id="page-14-2"></span>**D-STAR Relais in OE:**

### <span id="page-14-3"></span>QRG für Wien Wienerberg:

Repeater: OE1XQU C Frequenz: 145.4875 MHz - Shift -0.600 MHz Standort: Wienerberg

### <span id="page-14-4"></span>QRG für Wien-AKH:

Repeater: OE1XDS B Frequenz: 438,525 MHz - Shift -7,600 MHz Repeater: OE1XDS A Frequenz: 1.298,650 MHz - Shift -28,0 MHz Standort: AKH 1090 Wien

## <span id="page-14-5"></span>QRG für Graz-Dobl:

Repeater: OE6XDF C Frequenz: 145,6375 MHZ - Shift - 0,600 MHz Standort: Sendemast DOBL JN76QW58OA

### <span id="page-14-6"></span>QRG für Graz-Plabutsch:

Repeater: OE6XDE B Frequenz: 438,900 MHZ - Shift - 7,600 MHz Standort: RK-Sendemast am Plabutsch JN77QC61HG

## <span id="page-14-0"></span>QRG für Aichfeld - Klosterneuburgerhütte:

Repeater: OE6XDG B Frequenz: 438,675 MHz - Shift -7,600 MHz Repeater: OE6XDG C Frequenz: 145,700 MHz - Shift -0,600 MHz Standort: Klosterneuburgerhütte JN77EG53LR

## <span id="page-14-7"></span>QRG für Linz - Breitenstein:

Repeater: OE5XOL B Frequenz: 438,525 - Shift - 7,600 MHz Standort: Breitenstein

## <span id="page-14-8"></span>QRG für Keutschach - Pyramidenkogel:

Repeater: OE8XKK C Frequenz: 145.6125 MHz - Shift -0.600 MHz Standort: Sender Pyramidenkogel

### <span id="page-15-0"></span>QRG für Brentenriegel:

Repeater: OE4XUB B Frequenz: 438.550 MHz - Shift -7.600 MHz Standort: Brentenriegel JN87EP

#### <span id="page-15-1"></span>QRG für St. Pölten Kaiserkogel:

Repeater: OE3XPA B Frequenz: 438.450 MHz - Shift -7.600 MHz Standort: St. Pölten Kaiserkogel JN78SP

<span id="page-15-2"></span>Die Sysops der neuen Repeater werden gebeten hier "ihre" Relais einzutragen - Danke

## <span id="page-15-3"></span>**D-STAR Repeater sind nur für digitalen Betrieb ausgelegt.**

Analoge Signale werden nicht "repeatet", hingegen können manche analoge Repeater digitale Signale umsetzen.

Die Verbindung ins D-STAR Netz ist jedoch hier nicht möglich.

## <span id="page-15-4"></span>**D-STAR taugliche Geräte**

Derzeit gibt es nur von ICOM Geräte, die von Haus aus D-STAR fähig sind:

- [ICOM ID-31E](http://wiki.oevsv.at/index.php/ICOM_ID-31E) (Monobander 70cm, portabel, DV-Mode eingebaut, GPS-Modul eingebaut, IPX7)
- [ICOM IC-E80D](http://wiki.oevsv.at/index.php/ICOM_ID-E880_und_IC-E80D) (Duobander, 2m, 70cm, portabel, DV-Mode bereits eingebaut)
- ICOM IC-E91 (Duobander, 2m, 70cm, portabel, DV-Unit UT-121 nachrüstbar)
- ICOM IC-E92D (Duobander, 2m, 70cm, portabel, DV-Mode bereits eingebaut, aber GPS-Maus nur im externem Mikro)
- [ICOM IC-V82](http://wiki.oevsv.at/index.php/ICOM_IC-V82_und_IC-U82) (Monobander 2m, portabel, DV-Unit UT-118 nachrüstbar)
- [ICOM IC-U82](http://wiki.oevsv.at/index.php/ICOM_IC-V82_und_IC-U82) (Monobander 70cm, portabel, DV-Unit UT-118 nachrüstbar)
- ICOM IC-2200H (Monobander, 2m, mobil und/oder fix, DV-Unit UT-115 nachrüstbar)
- [ICOM ID-E880](http://wiki.oevsv.at/index.php/ICOM_ID-E880_und_IC-E80D) (Duobander, 2m, 70cm, mobil und/oder fix, DV-Mode bereits eingebaut)
- [ICOM IC-E2820](http://wiki.oevsv.at/index.php/ICOM_IC-E2820) (Duobander, 2m, 70cm, mobil und/oder fix, DV-Unit UT-123 nachrüstbar)
- ICOM ID-1 (Monobander, 23cm, mobil und/oder fix, DV-Mode bereits eingebaut)
- ICOM IC-9100 (Tribander, 2m, 70cm, 23cm, starionär, DV-Unit UT-121 nachrüstbar)

Für alle anderen Geräte gibt es die Möglichkeiten, einen Adapter zwischen zu schalten, der die analogen Signale in das D-Star-DV-Format codiert, beispielsweise den DV-Adapter der Zeitschrift Funkamateur oder den [D-Star-Hotspot](#page-13-0).

## <span id="page-16-0"></span>**Anmeldung zum D-STAR Netz**

Für die Benutzung der D-STAR Repeater und Gateways ist eine einmalige Anmeldung (kostenlos) notwendig (wie bei Echolink). [Anmeldungen / Registrierung](http://wiki.oevsv.at/index.php/Registrierung_D-Star)

Die Anmeldung / Registrierung wird von einigen D-Star Sysops durchgeführt. (z.B. auf OE1XDS von OE1SGW)

Durchschnittlich ist man in 24 Stunden weltweit registriert.

Wer bereits ein D-Star taugliches Gerät besitzt, kann sich gerne beim Autor oder bei OE1AOA melden - "hier wird ihnen geholfen".

## <span id="page-17-0"></span>**Leitfaden für "D-Star Newbies"**

VK3ANZ, Susan Mackay hat einen vorzüglichen Leitfaden für D-Star Anfänger zusammengestellt. Hier zum Downloaden (in englischer Sprache) die

# The Newbie's Guide to Using D-Star

## How to get the most out of your new D-Star transceiver

V1.0

Susan Mackay VK3ANZ

1

## <span id="page-19-0"></span>**Einführung D-Star: Unterschied zwischen den Versionen**

[Versionsgeschichte interaktiv durchsuchen](https://wiki.oevsv.at) [VisuellWikitext](https://wiki.oevsv.at)

# **[elltext anzeigen\)](#page-19-0)**

[OE6POD](#page-7-0) [\(Diskussion](https://wiki.oevsv.at/w/index.php?title=Benutzer_Diskussion:OE6POD&action=view) | [Beiträge\)](https://wiki.oevsv.at/wiki/Spezial:Beitr%C3%A4ge/OE6POD) ([→QRG für Aichfeld - Klosterneuburgerhütte:\)](#page-20-0) [← Zum vorherigen Versionsunterschied](#page-19-0)

#### **[Version vom 29. Mai 2013, 21:42 Uhr](#page-19-0) [\(Qu](#page-19-0) [Version vom 29. Mai 2013, 21:44 Uhr](#page-19-0) ([Qu](#page-19-0) [elltext anzeigen](#page-19-0))**

[OE6POD](#page-7-0) ([Diskussion](https://wiki.oevsv.at/w/index.php?title=Benutzer_Diskussion:OE6POD&action=view) | [Beiträge](https://wiki.oevsv.at/wiki/Spezial:Beitr%C3%A4ge/OE6POD)) ([→QRG für Aichfeld - Klosterneuburgerhütte:](#page-20-0)) [Zum nächsten Versionsunterschied →](#page-19-0)

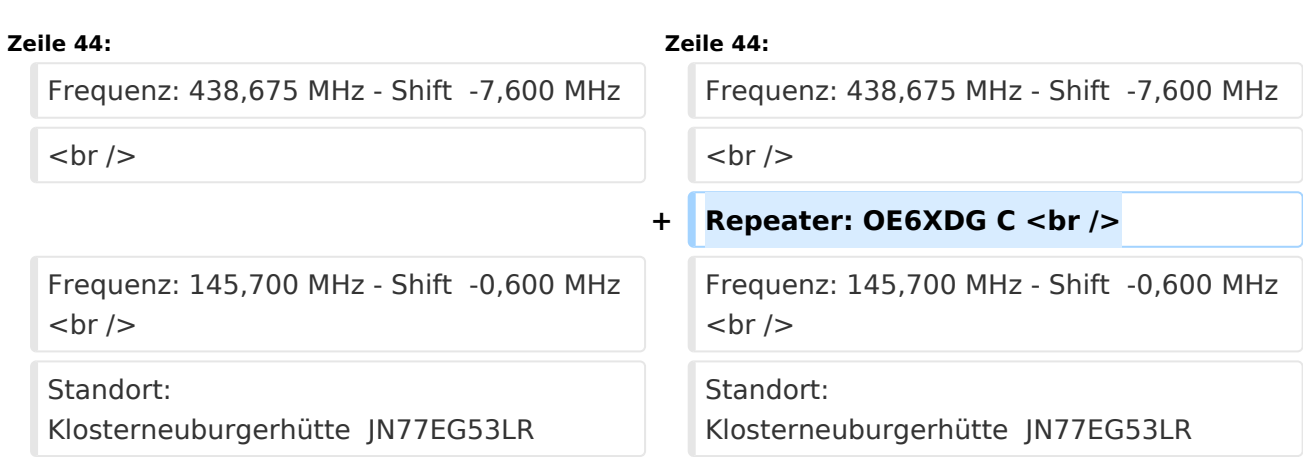

## Version vom 29. Mai 2013, 21:44 Uhr

## Inhaltsverzeichnis 1 D-STAR Einführung [............................................................................................................. 21](#page-20-1) 1.1 D-STAR Relais in OE: [....................................................................................................... 21](#page-20-2) 1.1.1 QRG für Wien Wienerberg: [........................................................................................... 21](#page-20-3) 1.1.2 QRG für Wien-AKH: [...................................................................................................... 21](#page-20-4) 1.1.3 QRG für Graz-Dobl: [...................................................................................................... 21](#page-20-5) 1.1.4 QRG für Graz-Plabutsch: [.............................................................................................. 21](#page-20-6) 1.1.5 QRG für Aichfeld - Klosterneuburgerhütte: [..................................................................... 21](#page-20-0) 1.1.6 QRG für Linz - Breitenstein: [.......................................................................................... 21](#page-20-7) 1.1.7 QRG für Keutschach - Pyramidenkogel: [.......................................................................... 21](#page-20-8) 1.1.8 QRG für Brentenriegel: [................................................................................................ 22](#page-21-0) 1.1.9 QRG für St. Pölten Kaiserkogel: [..................................................................................... 22](#page-21-1) 1.1.10 [Die Sysops der neuen Repeater werden gebeten hier "ihre" Relais einzutragen - Danke](#page-21-2) .... 22 1.2 [D-STAR Repeater sind nur für digitalen Betrieb ausgelegt.](#page-21-3) .................................................. 22 1.3 D-STAR taugliche Geräte [................................................................................................. 22](#page-21-4) 1.4 Anmeldung zum D-STAR Netz [.......................................................................................... 23](#page-22-0) 1.5 Leitfaden für "D-Star Newbies" [......................................................................................... 24](#page-23-0)

# **BlueSpice4**

## <span id="page-20-1"></span>D-STAR Einführung

## <span id="page-20-2"></span>**D-STAR Relais in OE:**

### <span id="page-20-3"></span>QRG für Wien Wienerberg:

Repeater: OE1XQU C Frequenz: 145.4875 MHz - Shift -0.600 MHz Standort: Wienerberg

### <span id="page-20-4"></span>QRG für Wien-AKH:

Repeater: OE1XDS B Frequenz: 438,525 MHz - Shift -7,600 MHz Repeater: OE1XDS A Frequenz: 1.298,650 MHz - Shift -28,0 MHz Standort: AKH 1090 Wien

## <span id="page-20-5"></span>QRG für Graz-Dobl:

Repeater: OE6XDF C Frequenz: 145,6375 MHZ - Shift - 0,600 MHz Standort: Sendemast DOBL JN76QW58OA

### <span id="page-20-6"></span>QRG für Graz-Plabutsch:

Repeater: OE6XDE B Frequenz: 438,900 MHZ - Shift - 7,600 MHz Standort: RK-Sendemast am Plabutsch JN77QC61HG

## <span id="page-20-0"></span>QRG für Aichfeld - Klosterneuburgerhütte:

Repeater: OE6XDG B Frequenz: 438,675 MHz - Shift -7,600 MHz Repeater: OE6XDG C Frequenz: 145,700 MHz - Shift -0,600 MHz Standort: Klosterneuburgerhütte JN77EG53LR

## <span id="page-20-7"></span>QRG für Linz - Breitenstein:

Repeater: OE5XOL B Frequenz: 438,525 - Shift - 7,600 MHz Standort: Breitenstein

## <span id="page-20-8"></span>QRG für Keutschach - Pyramidenkogel:

Repeater: OE8XKK C Frequenz: 145.6125 MHz - Shift -0.600 MHz Standort: Sender Pyramidenkogel

### <span id="page-21-0"></span>QRG für Brentenriegel:

Repeater: OE4XUB B Frequenz: 438.550 MHz - Shift -7.600 MHz Standort: Brentenriegel JN87EP

#### <span id="page-21-1"></span>QRG für St. Pölten Kaiserkogel:

Repeater: OE3XPA B Frequenz: 438.450 MHz - Shift -7.600 MHz Standort: St. Pölten Kaiserkogel JN78SP

<span id="page-21-2"></span>Die Sysops der neuen Repeater werden gebeten hier "ihre" Relais einzutragen - Danke

## <span id="page-21-3"></span>**D-STAR Repeater sind nur für digitalen Betrieb ausgelegt.**

Analoge Signale werden nicht "repeatet", hingegen können manche analoge Repeater digitale Signale umsetzen.

Die Verbindung ins D-STAR Netz ist jedoch hier nicht möglich.

## <span id="page-21-4"></span>**D-STAR taugliche Geräte**

Derzeit gibt es nur von ICOM Geräte, die von Haus aus D-STAR fähig sind:

- [ICOM ID-31E](http://wiki.oevsv.at/index.php/ICOM_ID-31E) (Monobander 70cm, portabel, DV-Mode eingebaut, GPS-Modul eingebaut, IPX7)
- [ICOM IC-E80D](http://wiki.oevsv.at/index.php/ICOM_ID-E880_und_IC-E80D) (Duobander, 2m, 70cm, portabel, DV-Mode bereits eingebaut)
- ICOM IC-E91 (Duobander, 2m, 70cm, portabel, DV-Unit UT-121 nachrüstbar)
- ICOM IC-E92D (Duobander, 2m, 70cm, portabel, DV-Mode bereits eingebaut, aber GPS-Maus nur im externem Mikro)
- [ICOM IC-V82](http://wiki.oevsv.at/index.php/ICOM_IC-V82_und_IC-U82) (Monobander 2m, portabel, DV-Unit UT-118 nachrüstbar)
- [ICOM IC-U82](http://wiki.oevsv.at/index.php/ICOM_IC-V82_und_IC-U82) (Monobander 70cm, portabel, DV-Unit UT-118 nachrüstbar)
- ICOM IC-2200H (Monobander, 2m, mobil und/oder fix, DV-Unit UT-115 nachrüstbar)
- [ICOM ID-E880](http://wiki.oevsv.at/index.php/ICOM_ID-E880_und_IC-E80D) (Duobander, 2m, 70cm, mobil und/oder fix, DV-Mode bereits eingebaut)
- [ICOM IC-E2820](http://wiki.oevsv.at/index.php/ICOM_IC-E2820) (Duobander, 2m, 70cm, mobil und/oder fix, DV-Unit UT-123 nachrüstbar)
- ICOM ID-1 (Monobander, 23cm, mobil und/oder fix, DV-Mode bereits eingebaut)
- ICOM IC-9100 (Tribander, 2m, 70cm, 23cm, starionär, DV-Unit UT-121 nachrüstbar)

Für alle anderen Geräte gibt es die Möglichkeiten, einen Adapter zwischen zu schalten, der die analogen Signale in das D-Star-DV-Format codiert, beispielsweise den DV-Adapter der Zeitschrift Funkamateur oder den [D-Star-Hotspot](#page-13-0).

## <span id="page-22-0"></span>**Anmeldung zum D-STAR Netz**

Für die Benutzung der D-STAR Repeater und Gateways ist eine einmalige Anmeldung (kostenlos) notwendig (wie bei Echolink). [Anmeldungen / Registrierung](http://wiki.oevsv.at/index.php/Registrierung_D-Star)

Die Anmeldung / Registrierung wird von einigen D-Star Sysops durchgeführt. (z.B. auf OE1XDS von OE1SGW)

Durchschnittlich ist man in 24 Stunden weltweit registriert.

Wer bereits ein D-Star taugliches Gerät besitzt, kann sich gerne beim Autor oder bei OE1AOA melden - "hier wird ihnen geholfen".

## <span id="page-23-0"></span>**Leitfaden für "D-Star Newbies"**

VK3ANZ, Susan Mackay hat einen vorzüglichen Leitfaden für D-Star Anfänger zusammengestellt. Hier zum Downloaden (in englischer Sprache) die

# The Newbie's Guide to Using D-Star

## How to get the most out of your new D-Star transceiver

V1.0

Susan Mackay VK3ANZ

1